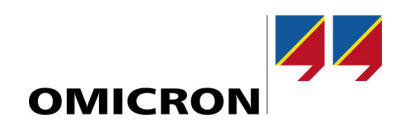

# CT Analyzer

# **O que há de novo na versão 5.20**

Comparação com a versão 5.10

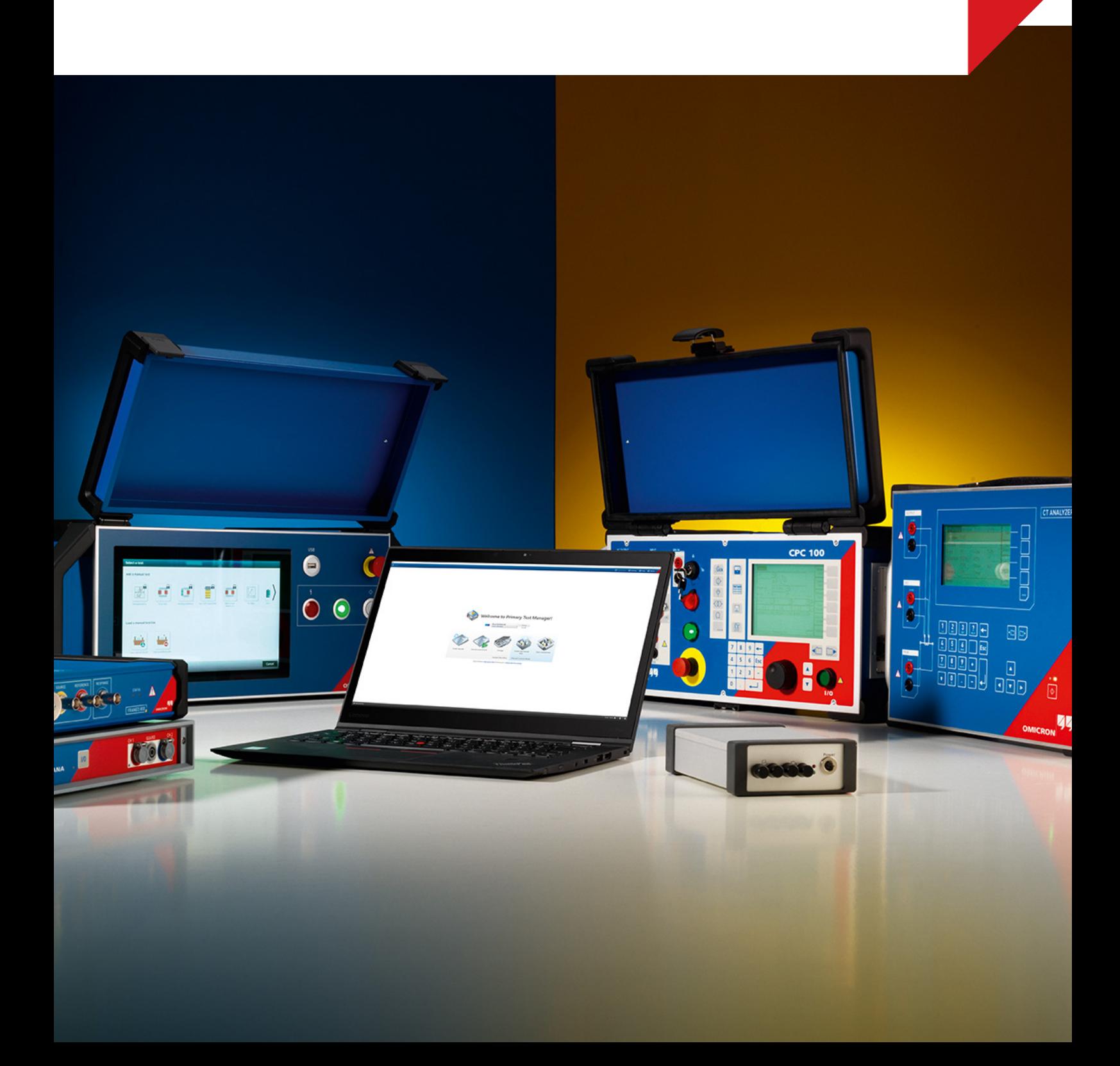

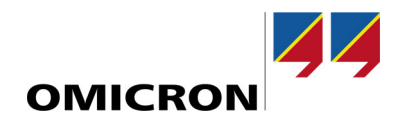

# **1 Melhorias e novos recursos**

A versão 5.20 do CT Analyzer vem com uma variedade de novos recursos e aprimoramentos para nossa solução líder de teste de transformador de corrente.

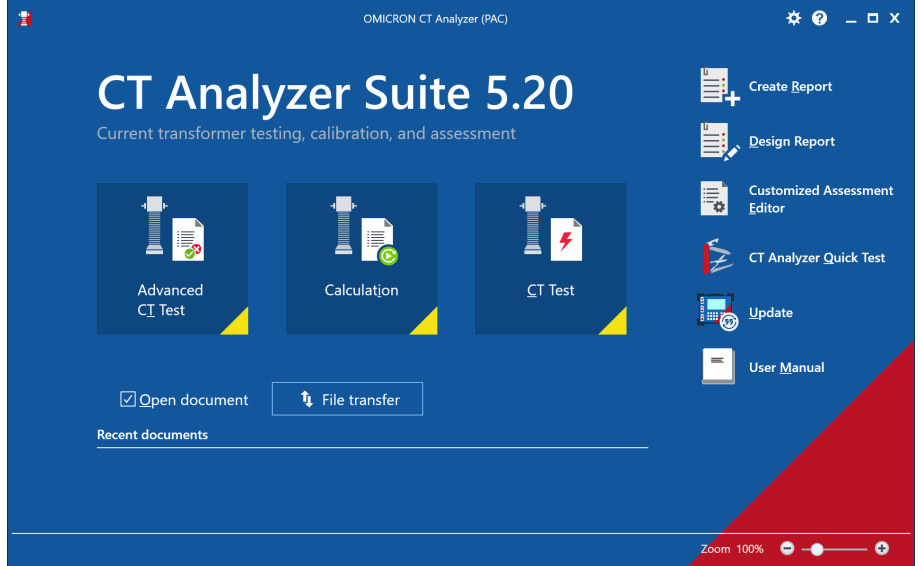

Figura 1: Tela inicial do software para PC CT Analyzer Suite 5.20

# **1.1 Transferência de arquivo**

Com a nova caixa de diálogo *Transferência de arquivo* (que pode ser acessada na tela inicial), você pode transferir, de forma conveniente, os arquivos do CT Analyzer entre seu dispositivo e seu PC.

### **1.2 Módulo de cálculo**

Nós renomeamos o modo *Simulação* para *Cálculo* e adicionamos diversos novos recursos.

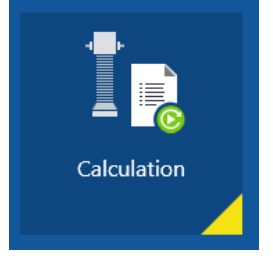

Figura 2: O antigo botão *Simulação* agora é chamado de *Cálculo*

### **1.2.1 Precisão e carga**

A funcionalidade para calcular a precisão da relação para quaisquer correntes e cargas operacionais foi migrada para a subseção *Precisão e carga* do módulo *Cálculo*.

- O cálculo Rlead é uma novidade no módulo *Simulação*
- Ip e carga podem ser definidos de forma independente, tanto como valores absolutos quanto relativos
- Avaliação para o ponto operacional simulado
- Erro combinado/RCF/TCF calculados (com base em padrão)

#### **1.2.2 Avaliação de derivação (novo recurso)**

Uma nova subseção para a avaliação de *Derivação* foi criada no módulo *Cálculo*

• Avaliação da precisão de relação para todas as derivações (para testes com diversas relações)

### **Licença necessária: Atualização software para PC (número do pedido: P0000413)**

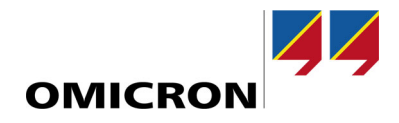

## **1.3 Calculadora de resistência ao chumbo**

A *Calculadora de resistência ao chumbo* é uma ferramenta para estimar a resistência de chumbo com base em um tipo e comprimento de cabo.

Dessa forma, a resistência ao chumbo pode ser considerada mais facilmente durante a medição. Isso é especialmente útil para medições em que os terminais secundários do TC não podem ser acessados diretamente.

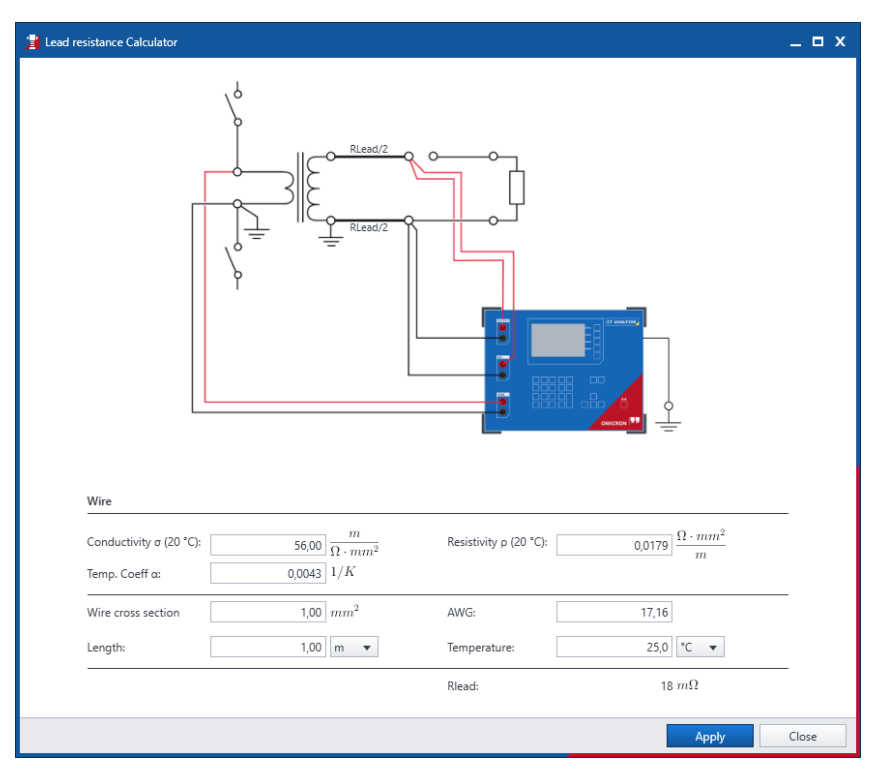

Figura 3: Ferramenta *Calculadora de resistência ao chumbo*

### **1.4 Aprimoramentos na visualização** *Resultados*

A visualização *Resultados* foi aprimorada e mostra dados adicionais.

- Mais resultados de relação são mostrados (dependendo do padrão)
- Os resultados de relação também são mostrados para cargas operacionais (se a carga operacional for diferente da carga nominal) e em relatórios
- Alterne entre a escala de eixo de curva de excitação linear e de log (log<->lin)

### **1.5 Melhorias nos relatórios**

- Diversos aprimoramentos aos modelos existentes e novos modelos de relatório adicionados recentemente
- *Relatório de design* agora oferece suporte à criação de modelos com até 20 testes no mesmo relatório

### **Licença necessária: Atualização software para PC (número do pedido: P0000413)**

### **1.6 Aprimoramentos para os conjuntos de regras** *Avaliação personalizada*

Agora, os conjuntos de regras *Avaliação personalizada* podem ser usados de forma mais fácil nos testes. Também foram adicionados mais parâmetros para oferecer suporte às necessidades de padrões específicos de transformadores de corrente nacionais.

- Todos os conjuntos de regras podem ser selecionados diretamente em *Preparação de teste*
- A função de importação dos conjuntos de regras são integradas nos arquivos de teste do CT Analyzer
- Os limites de variação para erros de fase e relação podem ser definidos (solicitação específica do padrão australiano)

Erros de fase podem ser definidos em "min" ou "crad"

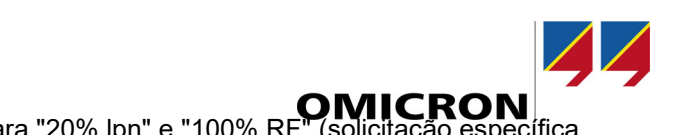

• Os limites de retângulo de erro podem ser definidos para "20% lpn" e "100% RF" (solicitação específica para o padrão brasileiro)

# **1.7 Melhorias de medição**

- Orientação de *compensação delta* aprimorada: Agora, estamos exibindo diagramas de enrolamento para compensação delta e pictogramas na visualização *Teste*
- Opção para desabilitar *Avaliação geral* ("n/a" não será mostrado se *Avaliação geral* estiver desabilitada)
- Opção de medição de carga contínua: Os resultados são mostrados em tempo real durante a medição de carga

### **1.8 Melhorias adicionais**

- Clique duas vezes no Windows® Explorer e abra o arquivo no CT Analyzer Suite
- A visualização de múltiplos testes foi aumentada para, no máximo, 6 testes (anteriormente eram 5 testes).
- Função de zoom  $Z$ oom 100%  $Q - Q$  0

Controle deslizante na tela inicial Ctrl+roda do mouse em todas as outras telas

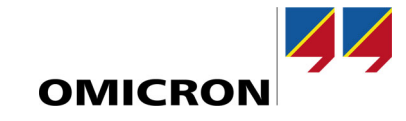

## **Apêndice: Dicas e truques**

## **Recursos avançados do software para PC**

**Com a opção de atualização do software para PC do CT Analyzer (disponível desde a versão 5.10), você pode tornar seu fluxo de trabalho ainda mais efetivo.**

**A atualização de licença oferece funcionalidade adicional com o software para PC do CT Analyzer:**

- **Visualização de múltiplos testes**
- **Relatório avançado**
- **Plano de modelo de relatório**
- **A avaliação da precisão de relação para todas as derivações (para testes com diversas relações)**
- **Recálculo/simulação de resultados sem o CT Analyzer conectado**

**Cada licença pode ser ativada para até três usuários do Windows.**

### Visualização de múltiplos testes

**Abra diversos testes de uma só vez no software para PC do CT Analyzer em guias individuais de documento. Assim, você pode comparar facilmente configurações e resultados de várias medições (por exemplo, entre diferentes fases ou núcleos).**

### Relatório avançado

**Com o Relatório avançado, múltiplos testes podem ser integrados em um relatório de teste. Como exemplo, isso é útil para unidades de TC com múltiplos núcleos ou quando são necessários relatórios que comparam resultados de todas as fases ou qualquer outro caso de uso que exija uma criação de relatório em massa ou em combinação de várias medições.**

#### Plano de modelo de relatório

**Agora, os modelos de relatório baseados no Excel® podem ser facilmente personalizados com o plano de modelo de relatório.**

A avaliação da precisão de relação para todas as derivações (para testes com diversas relações)

**Para testes de múltiplas relações, você pode realizar uma avaliação de precisão de relação para todos os taps do transformador de corrente no módulo** *Cálculo***.**

#### Recálculo/simulação de resultados sem dispositivo conectado

**Com a opção de atualização, agora é possível executar um novo cálculo/simulação de resultados somente com o software para PC (sem necessariamente ter o dispositivo CT Analyzer conectado).**

Número do pedido: **P0000413**

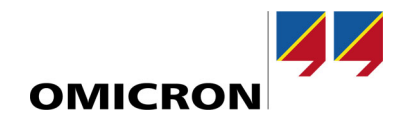

Para obter mais informações, literatura adicional e informações detalhadas de contato dos nossos escritórios internacionais, visite nosso site.